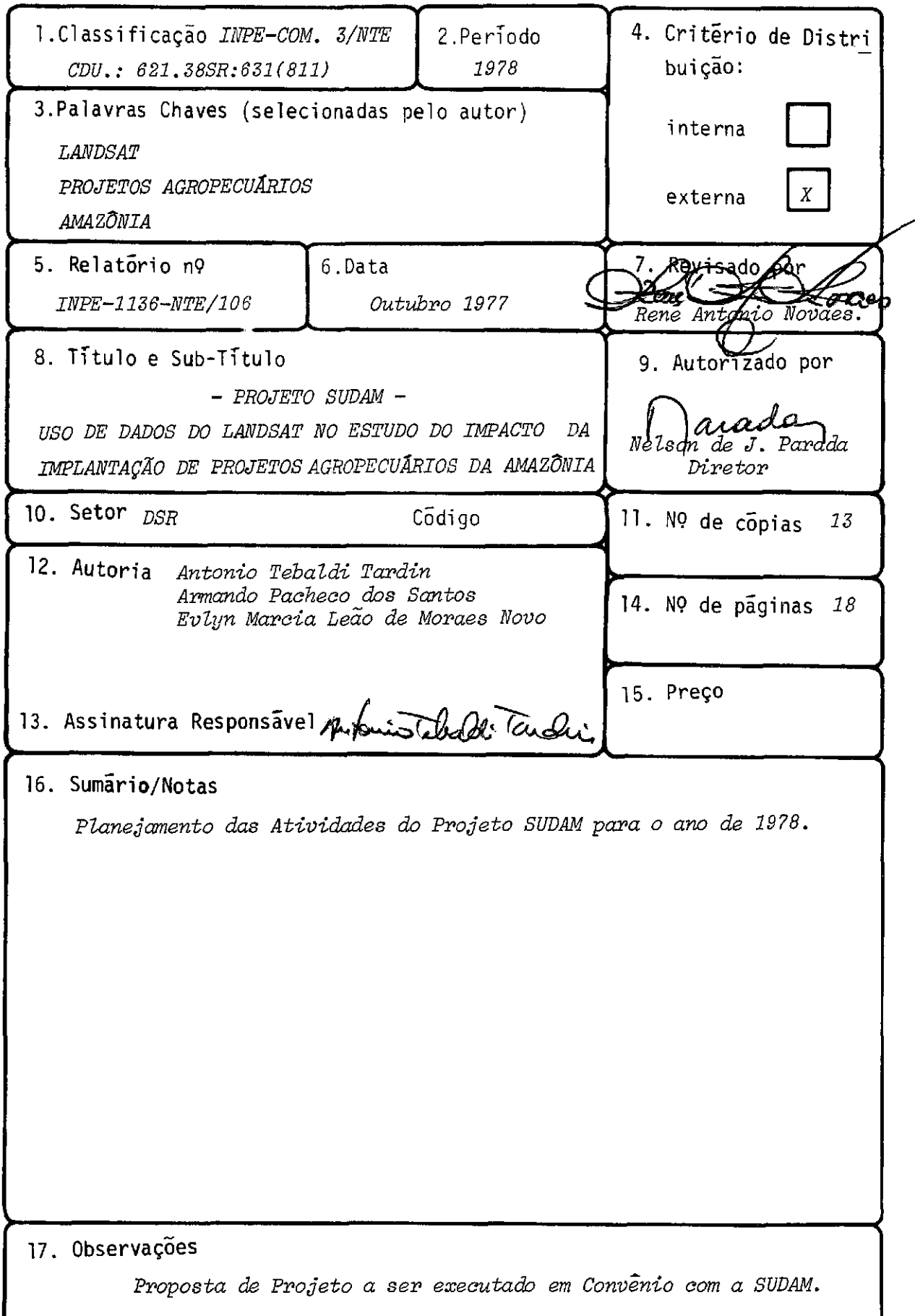

# ÍNDICE

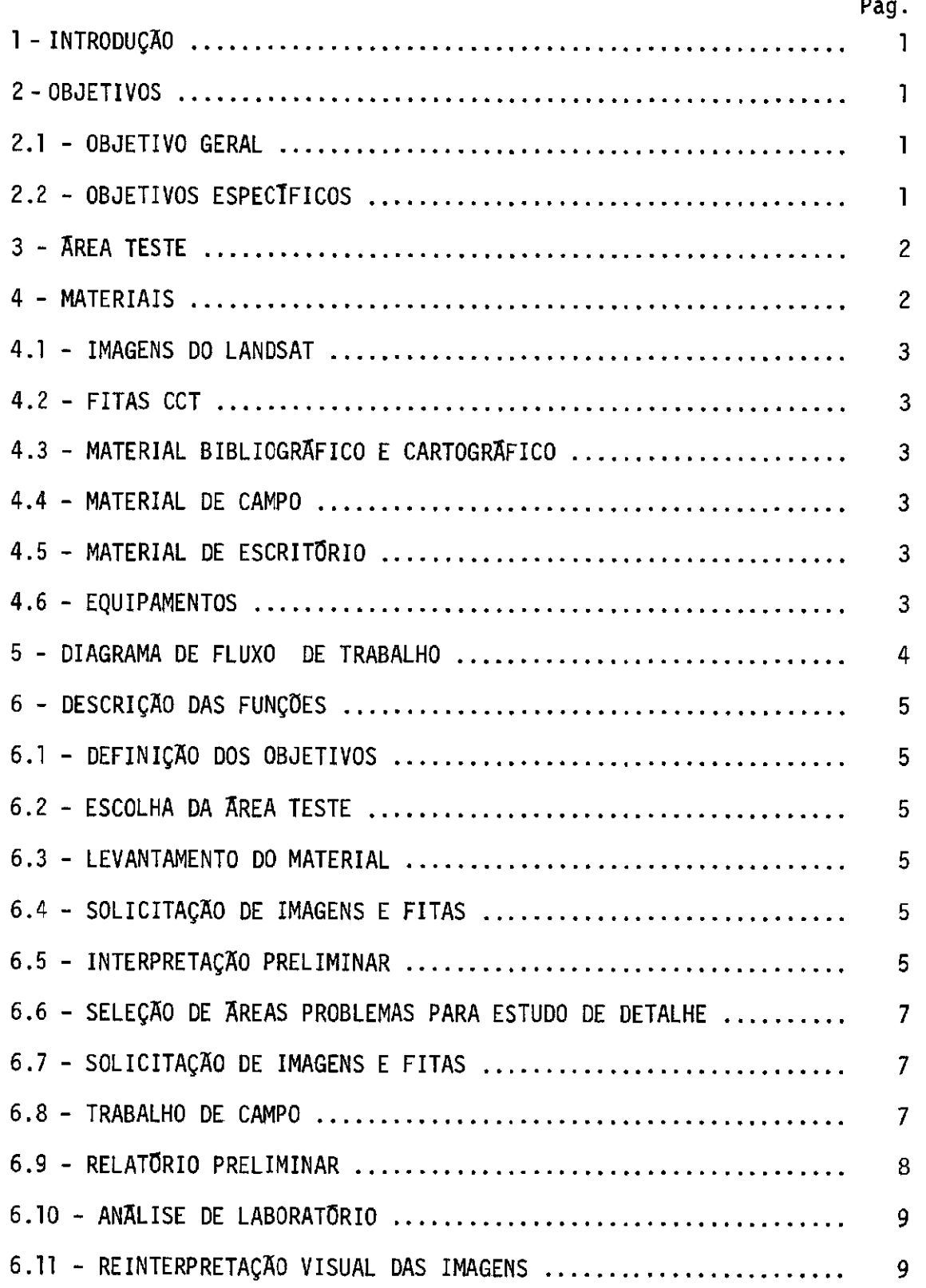

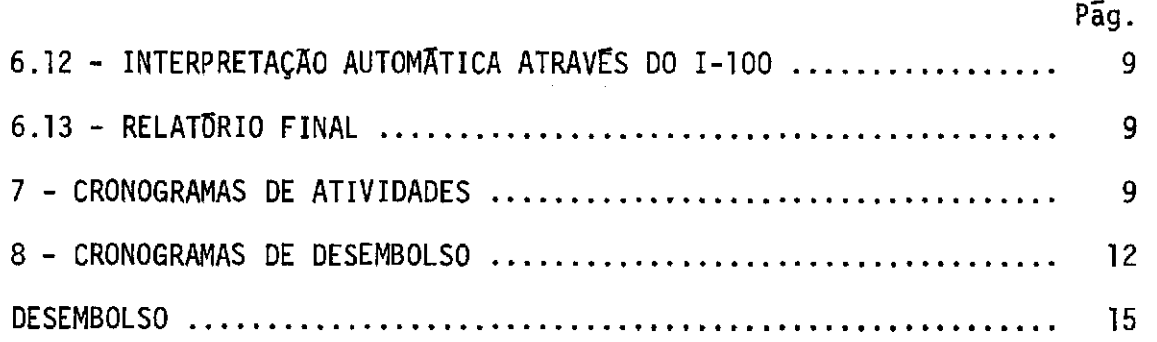

### 1 - INTRODUÇÃO

Desde 1974 o INPE vem trabalhando, em convênio com a SUDAM, no sentido de desenvolver metodologias de aplicação de dados de Sensoriamento Remoto ao monitoramento da ocupação da Amazónia Legal.

Na primeira fase do convênio foram desenvolvidos estu dos, que demonstraram a viabilidade de utilização de dados do LANDSAT, para o controle e acompanhamento da implantação de projetos agropecuã rios (Santos e Novo, 1977). Como resultado dessa etapa, a SUDAM jã es ti realizando o controle de ãrea desmatada e orientando a implantação de novos projetos, através do uso de imagens do LANDSAT.

Na etapa inicial do convênio, os estudos foram desenvol vidos numa área extensa de, aproximadamente, 200.000 km<sup>2</sup>, abordando ap<u>e</u> nas os aspectos de observação direta da imagem. Conforme sugestão dos técnicos da SUDAM, a próxima fase de trabalho deverã ser realizada em uma área teste menor, de modo que os aspectos de utilização da tecnolo gia de Sensoriamento Remoto sejam abordados mais detalhadamente.

### 2 - OBJETIVOS

### 2.1 - OBJETIVO GERAL

Estabelecer metodologia de utilização de dados de Senso riamento Remoto para a avaliação do impacto da implantação de projetos agropecuãrios, na Amazónia, sobre o ambiente.

### 2.2 - OBJETIVOS ESPECIFICOS

2.2.1 - Estudo das respostas espectrais de solos, para verificar a in fluência do tempo de exploração na sua degradação.

2.2.2 - Levantamento de ãreas sujeitas a queimadas.

- 2.2.4 Estudo de problemas relacionados a limites de áreas Desmatadas em regiões de cerrado e mata.
- 2.2.5 Demarcação e delimitação dos perímetros dos projetos.
- 2.2.6 Levantamento das categorias de pastagens, para estudos posterio res de estimativa da população bovina.
- 2.2.7 Levamentamento da cobertura vegetal.
- 2.2.8 Levantamento da rede rodoviária.
- 2.2.9 Levantamento da rede de drenagem.
- 3 AREA TESTE

Para a realização desta pesquisa foi selecionada a re gião leste do Estado do Pará, abrangendo os municípios de Paragominas, São Domingos do Campim e Tomé-Açu.

Na escolha desta área considerou-se que ela apresenta grande variedade de problemas relacionados ã vegetação, relevo e ocupação. Algm de ser uma das primeiras áreas ocupadas por projetos agro pecuários na Amazônia, a área teste está localizada, em termos de vege tação, na hiléia amazônica.

A área de estudo é recoberta pela Orbita 220, pontos 13, 14 e 15 e pela Orbita 234 ponto 14.

4 - MATERIAIS

Para o desenvolvimento deste trabalho serão utilizados os seguintes materiais e equipamentos:

### 4.1 - IMAGENS DO LANDSAT

4.1.1 - Imagens preto e branco nos canais 5 e 7, nas escalas 1:1.000.000 1:500.000 e 1:250.000.

 $\sim$  .

- 4.1.2 Composições colorido normal na escala 1:500.000.
- 4.1.3 Composições infravermelho falsa-cor na escala 1:500.000.
- 4.2 FITAS CCT
- 4.3 MATERIAL BIBLIOGRÁFICO E CARTOGRÁFICO
- 4.4 MATERIAL DE CAMPO
- 4.5 MATERIAL DE ESCRITORIO
- 4.6 EQUIPAMENTOS
- 4.6.1 Image-100
- 4.6.2 Erts Ground Truth

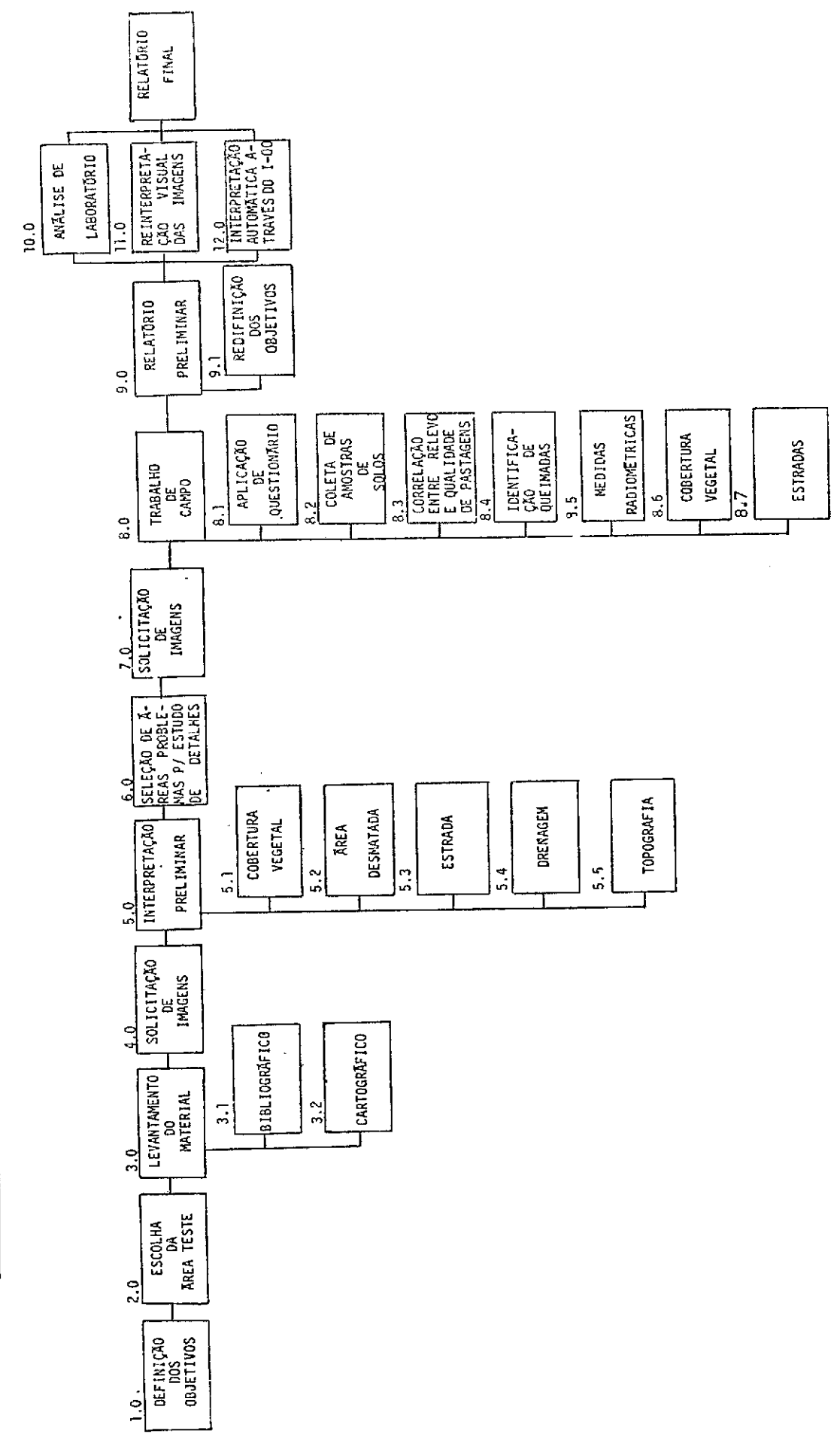

5 - DIAGRANA DE FLUXO DE TRABALHO

 $\frac{1}{2}$ 

6 - DESCRIÇÃO DAS FUNÇOES

### 6.1 - DEFINIÇÃO DOS OBJETIVOS

Nesta etapa foram definidos os objetivos gerais e espe cificos que guiarão a pesquisa.

### 6.2 - ESCOLHA DA ÁREA TESTE

Foi selecionada a região leste do Parã porque tratase de uma região de interesse da SUDAM, com numerosos projetos agrope cuários, e que apresenta grande diversidade de alvos naturais.

6.3 - LEVANTAMENTO DO MATERIAL

6.3.1 - Levantamento do Material Bibliográfico

Coleta de informações bibliográficas sobre a cobertura vegetal, geologia, solos e ocupação da área de estudo.

### 6.3.2 - Levantamento do Material Cartográfico

Serão levantadas as informações cartográficas disponí veis, sobre a região, que auxiliem na interpretação das imagens.

### 6.4 - SOLICITAÇÃO DE IMAGENS E FITAS

Nesta etapa serão solicitadas imagens LANDSAT em branco e preto, nos canais 5 e 7, na escala 1:1.000.000, de julho de 1977, pa ra interpretação visual, e fitas CCT para interpretação automática, através do IMAGE-100.

### 6.5 - INTERPRETAÇÃO PRELIMINAR

Será feita uma interpretação visual preliminar das ima

gens, para a confecção de mapas que auxiliarão na identificação de ãreas problemas, a serem verificadas em trabalho de campo. Testes de classificação de pastagens, em diferentes categorias, serão feitos au tomaticamente, com o uso do 1-100.

### 6.5.1 - Levantamento da Cobertura Vegetal

Classificação preliminar dos tipos de cobertura vegetal da região, através de análise visual de imagens.

### 6.5.2 - Demarcação de Amas Desmatadas

A delimitação das áreas desmatadas terá.por finalidade a orientação durante o trabalho de campo.

### 6.5.3 - Demarcação de Estradas

Um mapa contendo todas as estradas, detetaveis através do sistema LANDSAT, servira de base para o planejamento do roteiro do trabalho de campo.

### 6.5.4 - Mapeamento da Drenagem

O traçado minucioso da rede de drenagem auxiliara na montagem dos mapas e na determinação de pontos de referéncia para o trabalho de campo.

### 6.5.5 - Mapeamento das Condições Topográficas

Consistira de uma analise da textura fotográfica das imagens LANDSAT, para correlacionamento com a topografia.

### 6.6 - SELEÇA0 DE AREAS PROBLEMAS PARA ESTUDO DE DETALHE

Com base nos mapas, obtidos pela interpretação prelimi nar serão selecionadas ãreas para estudos de detalhe.

### 6.7 - SOLICITAÇA0 DE IMAGENS E FITAS

Nesta etapa serão solicitadas imagens LANDSAT nas esca las 1:1.000.000, 1:500.000 e 1:250.000, nos canais 5 e 7, fitas CCT correspondentes ãs mesmas cenas, e composições colorido normal e infra vermelho falsa cor, na escala 1:500.000, de junho de 1978.

### 6.8 - TRABALHO DE CAMPO

O trabalho de campo, previsto para o mês de agosto de 1978, constará de percurso terrestre nas áreas problemas, selecionadas na fase de interpretação preliminar.

Este trabalho de campo terá o objetivo de verificar as interpretações preliminares e de levantar dados para o desenvolvimento das pesquisas. Constara das seguintes atividades:

### 6.8.1 - Aplicação de Questionários

A aplicação de questionãrios permitirã o levantamento das condições de infraestrutura dos projetos e outras informações 'úteis para a determinação da idade das pastagens, demarcação do perimetro da propriedade, etc.

### 6.8.2 - Coleta de Amostras de Solos

Serão coletados amostras de solos para avaliar, princi palmente, a variação do respectivo teor de matéria orgânica em função do tempo de exploração.

### 6.8.3 - Estabelecimento de Correlação entre Topografia e Qualidade das Pastagens

Tentar-se-í correlacionar a ocorrãncia de diferentes ti pos de pastos, com as condições de topografia, em termos de níveis de declividade.

### 6.8.4 - Identificação de Areas Submetidas a Queimadas

Procurar-se-a correlacionar a resposta espectral das imagens com as áreas de ocorrência das queimadas.

### 6.8.5 - Medidas Radiométricas

Levantamento de curvas espectrais dos diferentes tipos de pastagens e solos, através da utilização do ERTS Ground Truth, ser vira para determinar classes espectralmente separaveis.

### 6.8.6 - Classificação da Cobertura Vegetal

As unidades identificadas e mapeadas, durante a inter pretação preliminar das imagens, serão classificadas e poderão sofrer correção dos limites, dependendo dos dados levantados no campo.

### 6.8.7 - Levantamento das Estradas

Sera feito um levantamento de todas as estradas, basea do em medidas de largura do leito e observações sobre as condições de sua vizinhança.

### 6.9 - RELATORIO PRELIMINAR

Contera informações das atividades do trabalho de campo e os resultados obtidos.

6.9.1 - Redefinição dos Objetivos

Com base nos resultados alcançados no campo, os objeti vos da pesquisa serão revistos e novos objetivos poderão ser propostos.

6.10 - ANALISE DE LABORATÓRIO

As amostras de solos obtidas no campo serão enviadas a um laboratõrio, para analise.

6.11 - REINTERPRETAÇÃO VISUAL DAS IMAGENS

Com base nas informações de campo, as imagens serão rein terpretadas, para obtenção dos mapas finais.

### 6.12 - INTERPRETACAO AUTOMATICA ATRAVES DO 1-100

Baseados nas amostras de treinamento coletados no cam po, serão classificados automaticamente, os diferentes tipos de pasta gens.

### 6.13 - RELATÓRIO FINAL

O relatõrio final constarã da metodologia do trabalho desenvolvido, resultados obtidos e sugestões, alem de tabelas e mapas resultantes da análise visual e automática dos dados do LANDSAT.

7 - CRONOGRAMAS DE ATIVIDADES

# NOME DO PROJETO: SUDAM

# CRONOGRAMA MESTRE PARA 1977

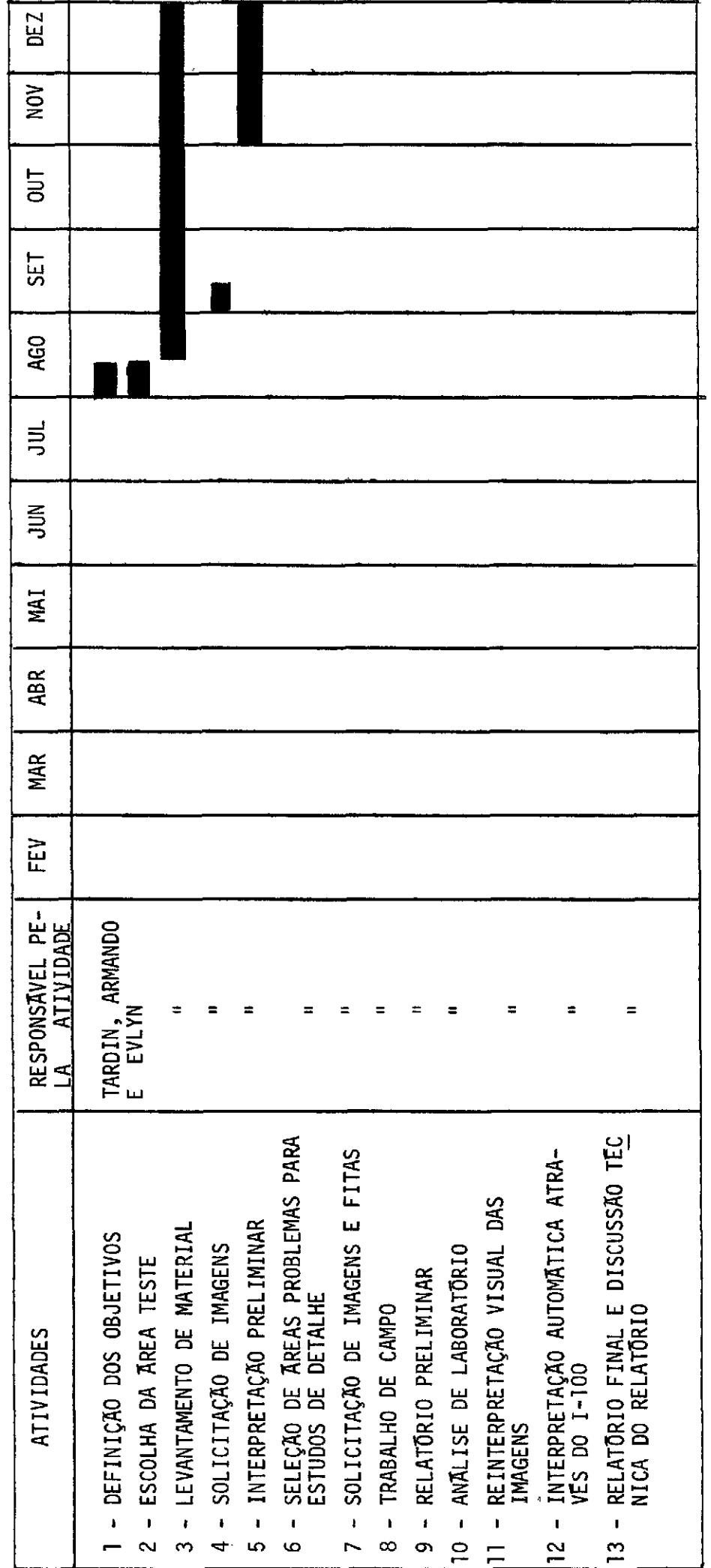

NOME DO PROJETO: SUDAM<br>CRONOGRAMA MESTRE PARA 1978

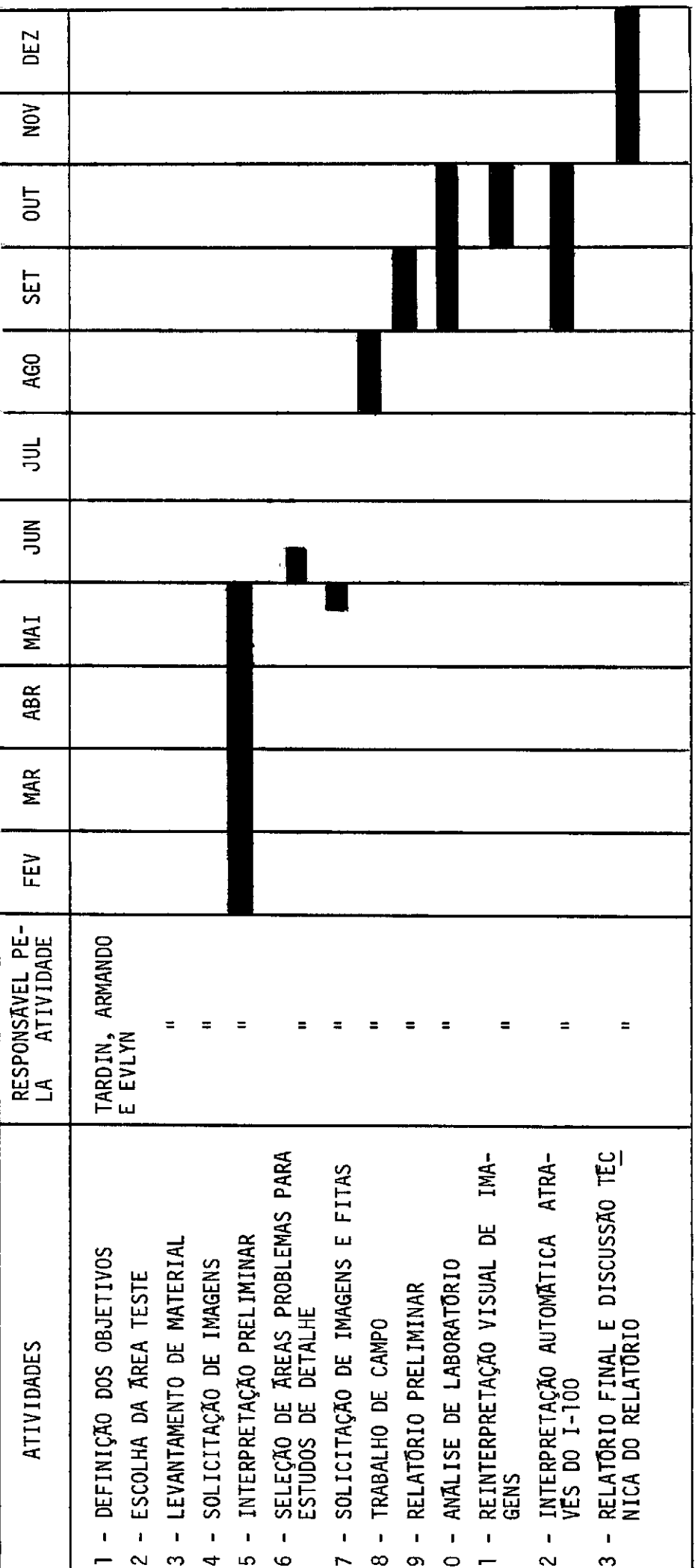

## 8 - CRONOGRAMAS DE DESEMBOLSO

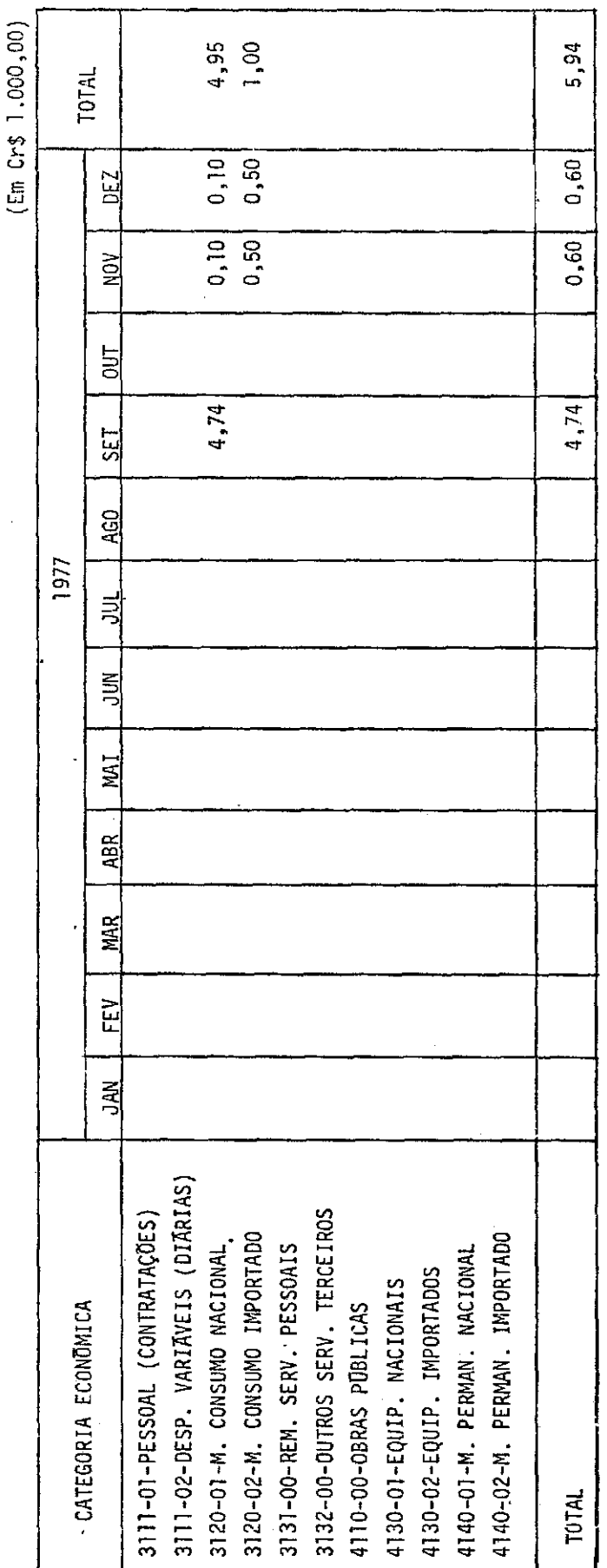

\* Apresentar também um cronograma de desembolso consolidado para o Programa.

 $\frac{1}{2}$ 

 $\hat{\mathcal{A}}$ 

CRONOGRAMA DE DESEMBOLSO\*

PROJETO: SUDAM

DEPTO: DSR

PROGRAMA: REFLO

CRONOGRAMA DE DESEMBOLSO\*

 $\frac{1}{2}$ 

PROJETO: SUDAM

DEPTO: DSR

 $\frac{1}{2}$ 

PROGRAMA: REFLO

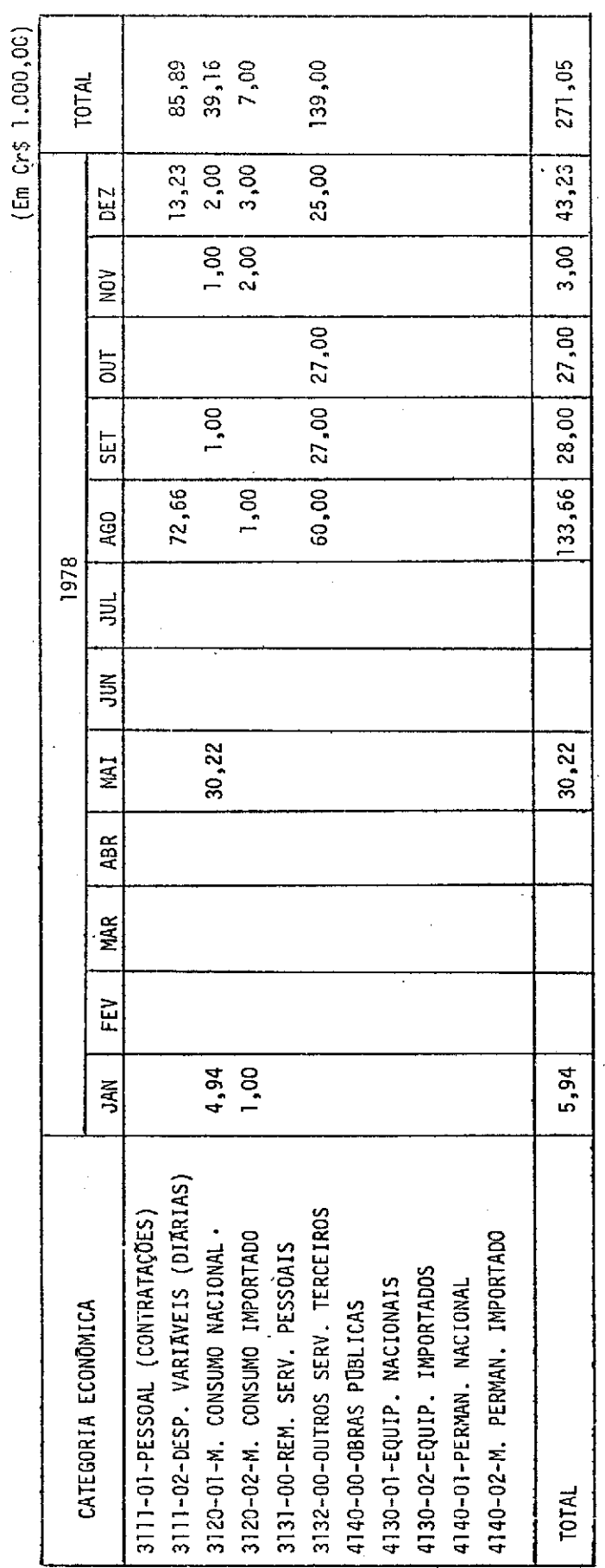

\*Apresentar também um cronograma de desemboleo consolidado para o Programa.

 $\ddot{\cdot}$ 

DESEMBOLSO 1 - DIÁRIAS Trabalho de Campo 3 pesquisadores  $(0,630)$  durante 30 dias =  $56,70$ 1 motorista (0,532) durante 30 dias = 15,96  $= 85.89$ Discussão Técnica do Relatório 3 pesquisadores  $(0,630)$  durante 7 dias = 13,23 2 - CONSUMO NACIONAL Material de escritãrio (lãpis, papel, borracha, grafite, nankin,  $etc$ ) =  $4,20$ Imagens(2 Cópias canais 5 e 7) 32 imagens B x W, papel, 1:1.000.000 = (8 de julho de 1977 e 8junho de 1978) 3,08 16 imagens B x W, papel, 1:500.000 = 3,08 16 imagens B x W, papel, 1:250.000 = 6,40 8 imagens colorido normal, 1:500.000 = 3,20 8 imagens colorido falsa cor,1:500.000 = 3,20 39,16  $= 18.96$ Fitas: 5 fitas CCT(1 em 1977 e 4 em 1978)= 16,00

3 - CONSUMO IMPORTADO

Material de desenho (papel ultra fan, pena de caneta, = 7,00 filme colorido, bxp, etc.).

### 4 - SERVIÇO DE TERCEIROS

# Trabalho de Campo 3 passagens de avião = 20,00 SP/CU1ABA/SP Discussão Técnica do Relatório

3 passagens de avião = 25,00  $SP/BELEM/SP$  = 171,00

Trabalho de Campo

Aluguel de carro e gasolina  $= 40,00$ Uso do 1-100 (\$2.500,00/h)=32h.(2m) = 80,00 Análise de Laboratório = 6,00

SU3 TOTAL = \$ 303,05

SUS TOTAL = Cr\$ 303,05 1 PESQ./ANO 324,00 = 627,05  $20\%$  OH = 125,40 752,45

TOTAL DO PROJETO = Cr\$ 752,45

5 - DIAGRAMA DE FLUXO DE TRABALHO

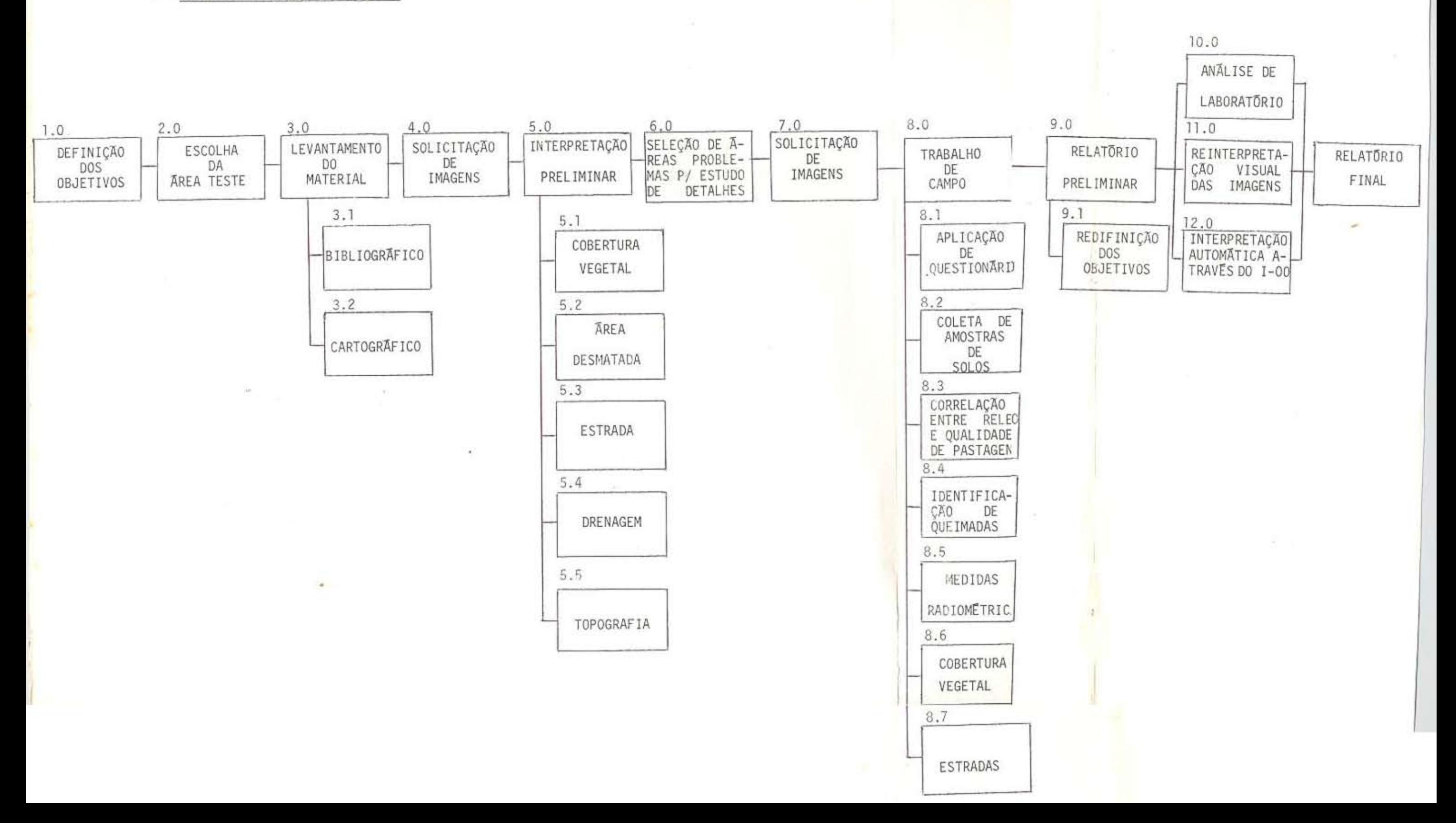

CRONOGRAMA DE DESEMBOLSO\*

**PROJETO: SUDAM** 

DEPTO: DSR

PROGRAMA: REFLO

 $(Em Cr$ 1.000,00)$ 

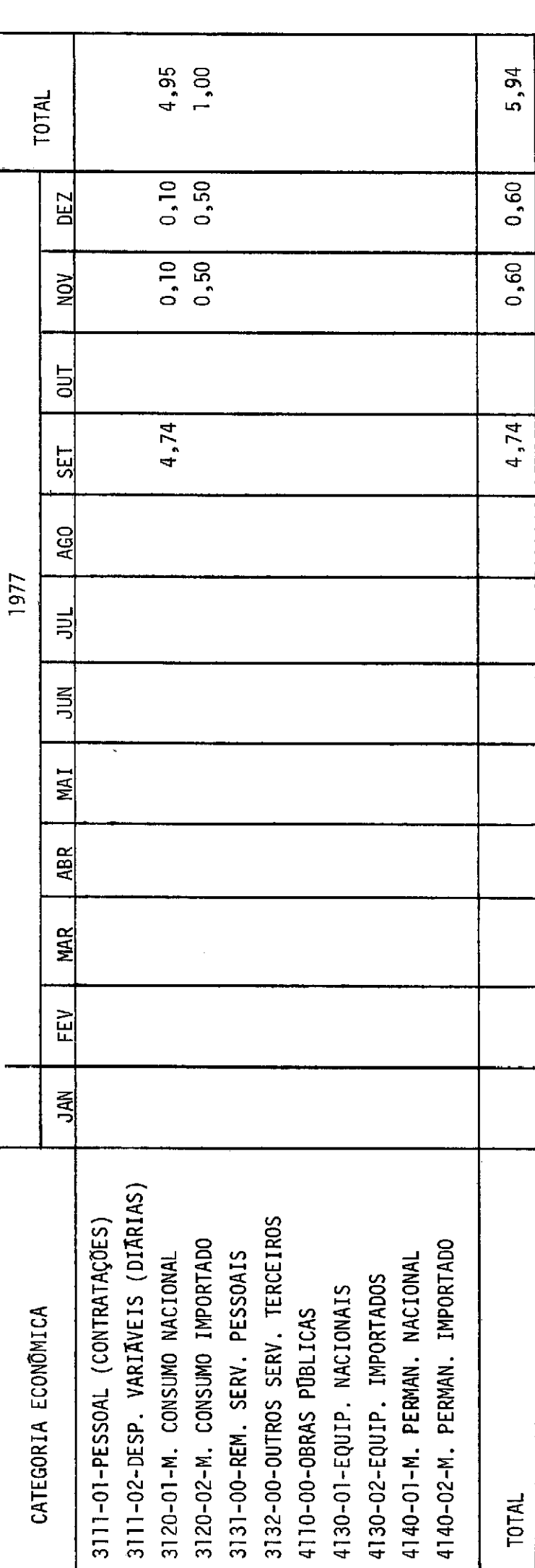

\* Apresentar também um cronograma de desembolso consolidado para o Programa.

CRONOGRAMA DE DESEMBOLSO\*

PROJETO: SUDAM

DEPTO: DSR

PROGRAMA: REFLO

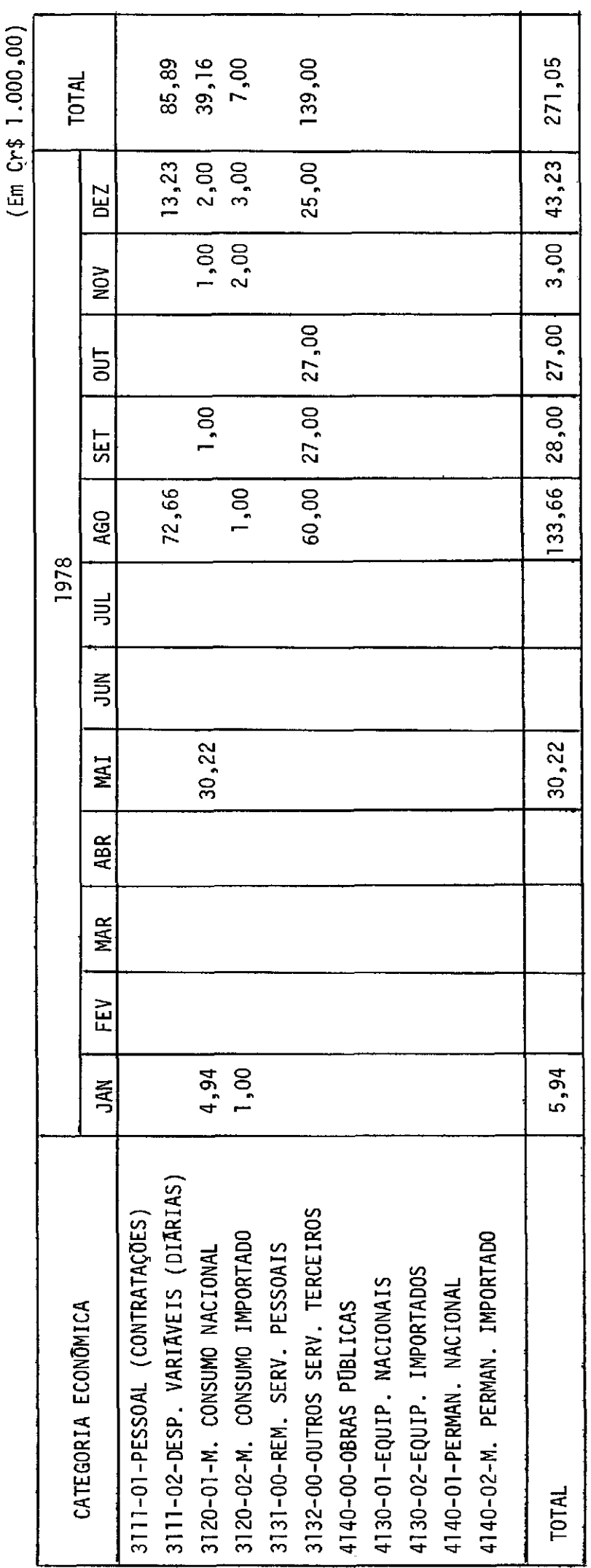

\*Apresentar também um cronograma de desembolso consolidado para o Programa.